# **ЯЗЫК ПРОГРАММИРОВА НИЯ PASCAL**

- **Программа** *это упорядоченный список команд, необходимых для решения некоторой задачи.*
- **Языком программирования** называют систему обозначений, служащую в целях точного описания алгоритмов для ЭВМ. Эти языки являются *искусственными языками* со строго определенным *синтаксисом*.

загрузчик.

компоновщик;

компилятор;

текстовый редактор;

входят:

программирования и среды программирования. В эту систему

Интегрированная система Турбо Паскаль состоит из языка

## **АЛФАВИТ И НЕКОТОРЫЕ ОСНОВНЫЕ ОПЕРАТОРЫ ЯЗЫКА PASCAL**

- Алфавит языка Паскаль включает *буквы, цифры, шестнадцатеричные цифры, специальные символы, пробелы и зарезервированные слова*.
- **Буквы** это буквы латинского языка, а также знак подчеркивания. Паскаль не различает прописные и строчные буквы, если только они не используются в качестве данных программы.
- **Цифры** арабские цифры от 0 до 9.
- $\Box$  Каждая шестнадцатеричная цифра имеет значение от 0 до 15. Первые 10 шестнадцатеричных цифр обозначаются арабскими цифрами от 0 до 9. Оставшиеся 6 латинскими буквами А .. F.
- Специальные символы:

 $+ - * /$ , '.:; <>  $[ ] { } ( ) \wedge @ $ #$ 

**Пробелы** в Паскале являются разделителями.

*Идентификаторы — это имена констант, переменных, меток, типов, объектов, процедур, модулей, функций и других конструкций языка.* Длина идентификатора может быть произвольной, но значащими считаются первые 63 символа. Идентификатор состоит из любых букв латинского алфавита, цифр, знака подчеркивания. Идентификатор не может начинаться с цифры. Идентификатор не должен совпадать ни с одним из зарезервированных слов.

 **Переменные** можно сравнить с устройством, способным хранить элемент информации, например, число. Во время выполнения программы содержимое этого устройства может меняться.

#### **Операция присваивания.**

В результате присваивания переменная получает конкретное значение.

*Имя Пременной:=Выражение*

**:=** — оператор присваивания языка Паскаль.

Выполнение инструкций присваивания заключается в следующем:

пвычисляется результат выражения, находящегося справа от символа «:=»;

Пвычисленное значение записывается в переменную, имя которой стоит слева от символа «:=».

#### Пример.

```
Counter:=0;
Pi:=3.1415926;z:=(r1+r2)/(r2*rl);d:=b*b-4*c*a;
```
- **Выражение** состоит из операндов и операторов. Операторы находятся между операндами.
- *Операндами* выражений могут быть числа (константы) и переменные.
- *Операторы* обозначают действия, выполняемые над операндами.

#### **АРИФМЕТИЧЕСКИЕ ОПЕРАТОРЫ, КОТОРЫЕ ПРИМЕНЯЮТСЯ ДЛЯ ЗАПИСИ АЛГЕБРАИЧЕСКИХ ВЫРАЖЕНИЙ НА ПАСКАЛЕ:**

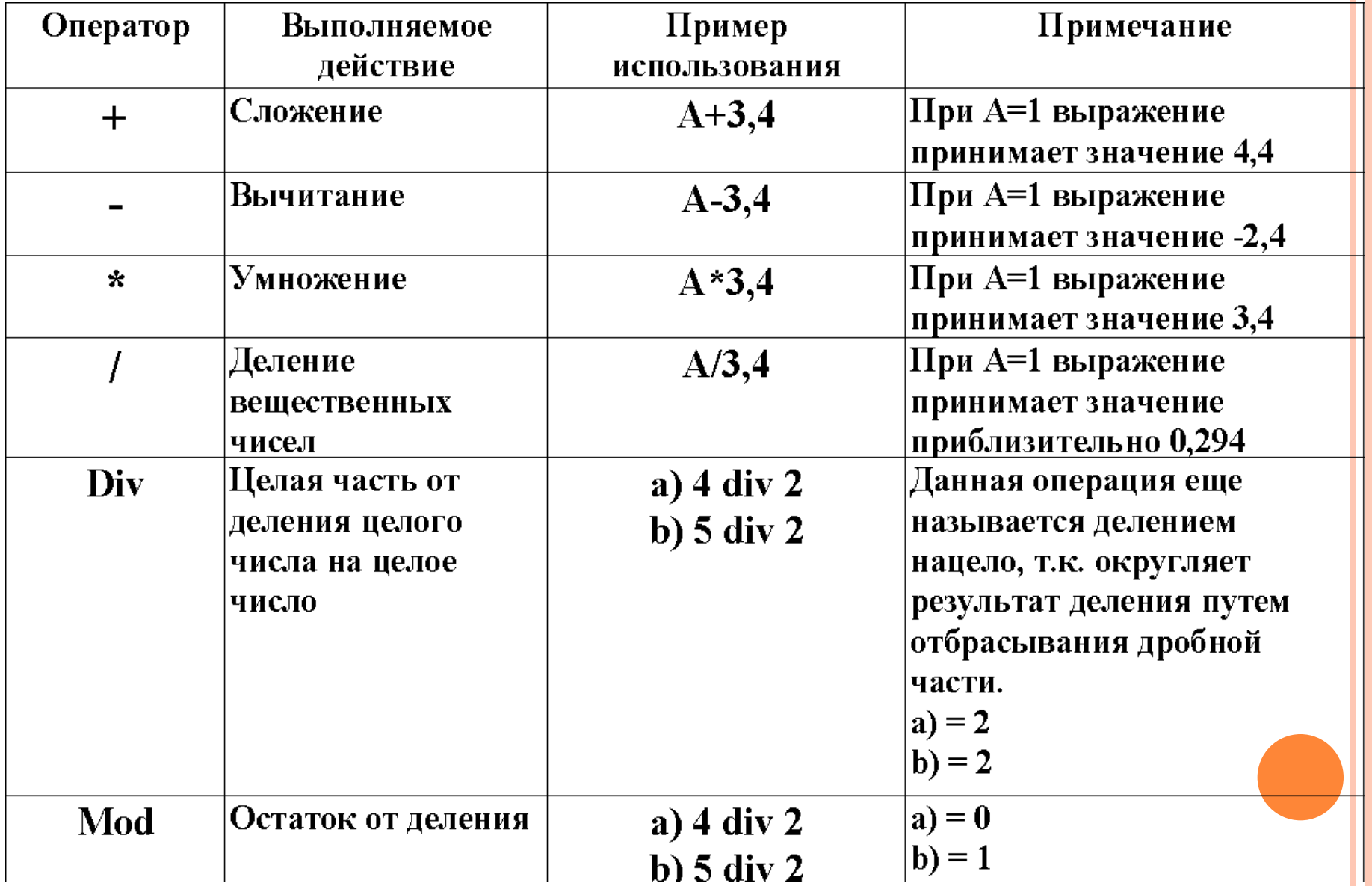

*Правила выполнения операторов:*

Операторы **\*,/, div, mod** имеют более высокий приоритет и выполняются раньше , чем операторы **+** и **-**.

Если приоритет операторов одинаков, то оператор, стоящий левее, выполняется раньше.

Для задания любого нужного порядка выполнения операций в выражениях можно использовать скобки.

#### Пример.

Математическая запись функции имеет вид:

$$
y = \frac{2x}{x+3}
$$

Запись этой функции на Паскале:

 $Y:=(2*x)/(x+3)$ 

# **CТРУКТУРА ПРОГРАММЫ НА ЯЗЫКЕ PASCAL**

Любая программа (или программная единица процедура или функция) на Паскале состоит из трех основных разделов:

Раздел заголовка

Раздел описаний

Раздел исполняемых операторов (тело программы)

- *Заголовок* состоит из зарезервированного слова **program**, после которого следует *собственно имя программы*. В конце обязательно ставится знак **;**.
- *Описание переменных* начинается с зарезервированного слова **VAR**, а описание констант (если они используются) — **CONST**.
- *Тело программы* раздел исполняемых операторов. Оформляется операторными скобками:

 **begin ... end**. Все операторы, реализующие алгоритм, должны помещаться между этими операторными скобками.

# CTPYKTYPA IIPOFPAMMLI PASCAL ИМЕЕТ ВИД:

- Program ИмяПрограммы; Var ...;
- Begin

End.

### ТИПЫ ДАННЫХ ЯЗЫКА ПАСКАЛЬ

- П Для всех переменных в программе должен быть определен их тип.
- $\mathbf{E}$  Целый Integer значением переменной этого типа может быть целое число из отрезка  $[-32768; 32767]$ .
- **Вещественный Real —** значением переменной этого типа может быть вещественное число, модуль которого принадлежит отрезку  $[2, 9 \cdot 10^{-39}; 1, 7 \cdot$  $10^{8}$ .
- **П Логический Boolean** переменная этого типа может принимать только два значения: истина (true) или ложь (false).
- $\mathbf{D}$  Символьный Char значением переменной этого типа может быть любой символ из набора ASCII-символов.

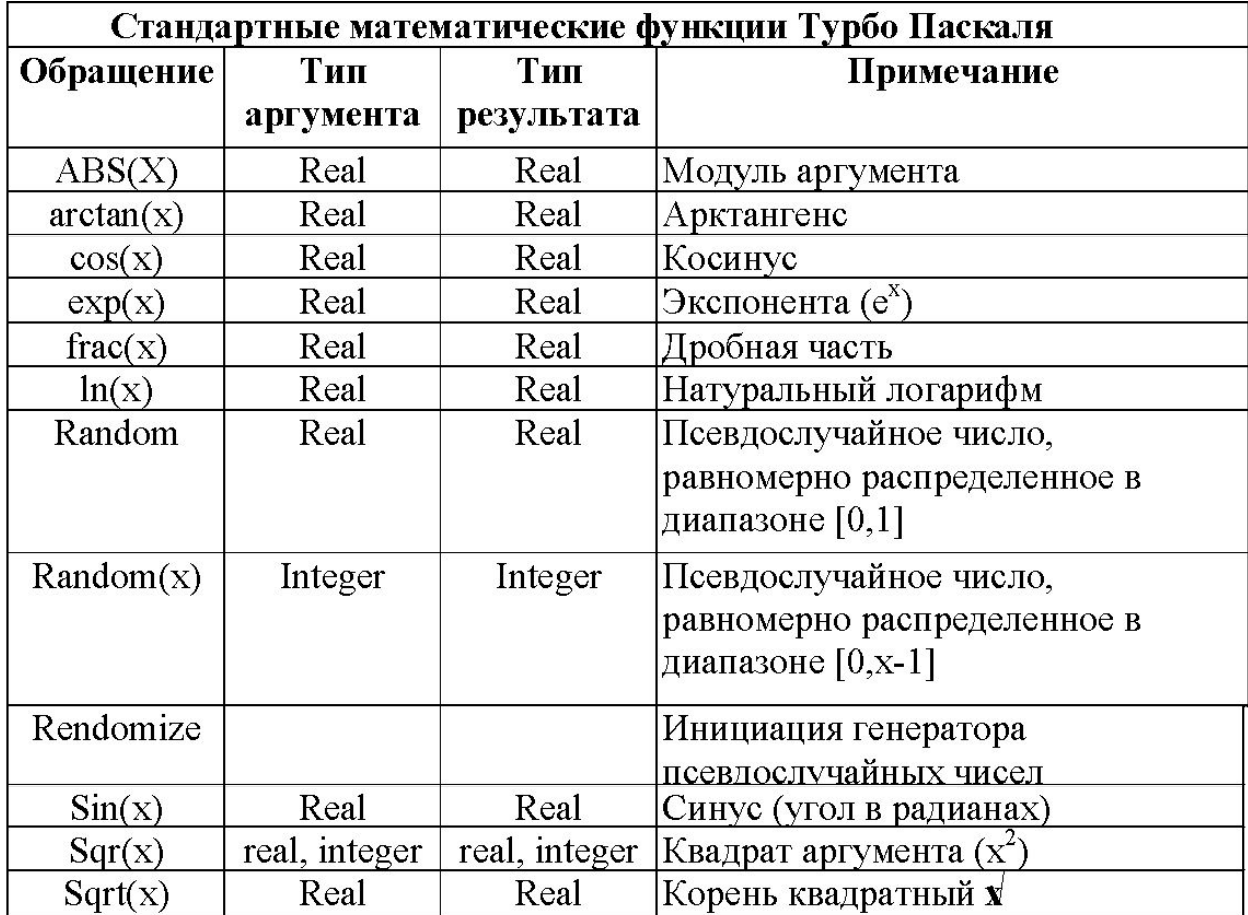

**П Составной оператор** — это последовательность произвольных операторов программы, заключенная в операторные скобки зарезервированные слова Begin ... end. Begin

begin

end;

#### end

#### End.

Символ «;» называется пустым оператором и означает окончание предшествующего ему оператора.

#### **ОПЕРАТОРЫ**

- Оператор вывода **Write( );** или **Writln( )**
- Оператор ввода **Read( );** или **Readln( )**
- Оператор присваивания **:=**
- Для вывода вещественного значения используют **форматы вывода.**

*Например:* Write(D:5:2 ), где первая цифра – количество знаков в числе, вторая – количество знаков после запятой.

# **ЛИНЕЙНЫЙ АЛГОРИТМ**

*Задание. Составить программу.* Даны переменные А и В. Требуется обменять их значения, т.е. переменная А должна получить значение В, а В — значение А.

**Program Obmen; Var a,b,dop:integer; Begin Write('Введите значения двух переменных a,b ');** *{Значения можно вводить через пробел или запятую}* **Readln(a,b); dop:=a; a:=b; b:=dop; Writeln('a= ',b,'b= ',a); End.**

ОПЕРАТОР УСЛОВНОГО ПЕРЕХОДА

# $\|$  if <ycловие> then <действие1>;

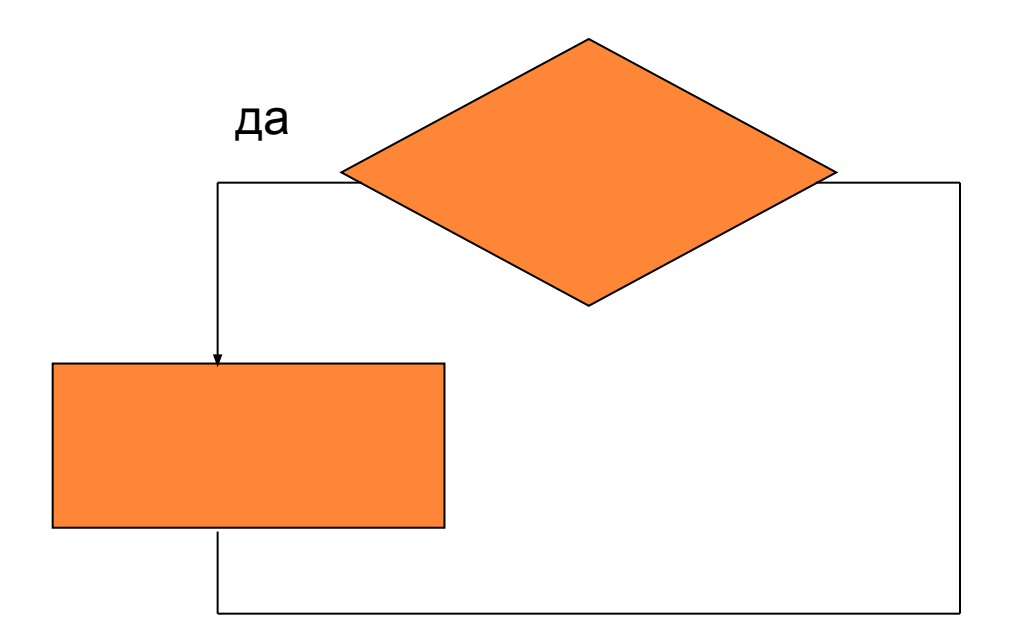

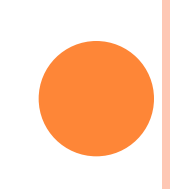

# $\|$  if <ycловие> then <действие1> else <действие2>;

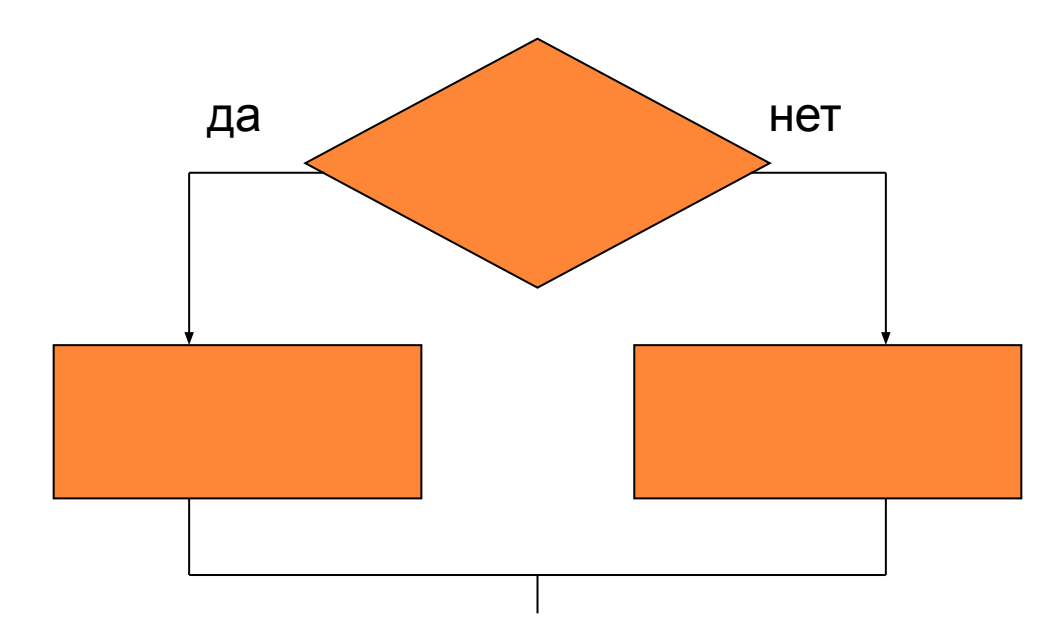

### ВЕТВЯЩИЙСЯ АЛГОРИТМ

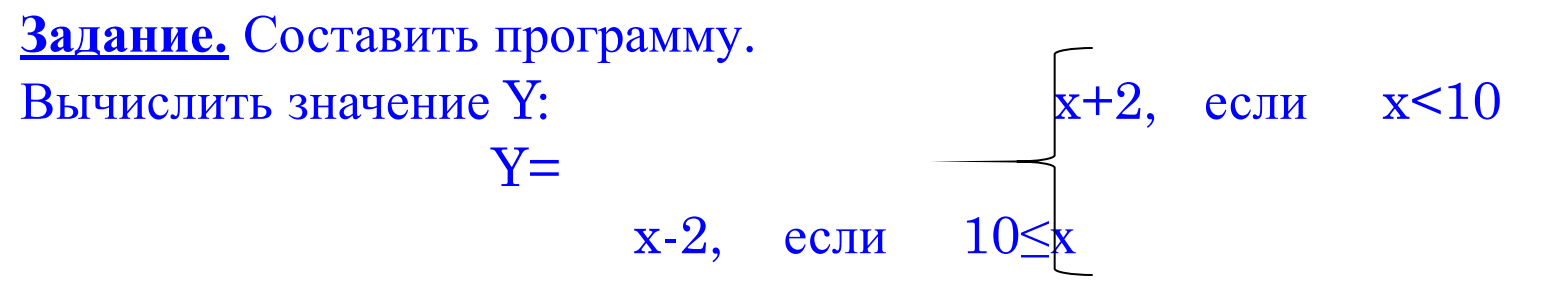

Program Vetv1;  $var x, y: real;$ **Begin** Write  $(x)$ ;  $Readln(x);$ if  $x < 10$  then  $y:=x+2$ else y:=x-2; Writeln $(y)$ ; End.

# ОПЕРАТОР ЦИКЛА С **TIAPAMETPOM** a) <u>шаг равен  $+1$ </u>

 $\text{For }$  <napamerp>: = <  $\text{Hau}$ . 3Hay. > to <  $\text{KOH}$ .  $3$ Hay. $>$  do  $\le$  one parop $\ge$ ;

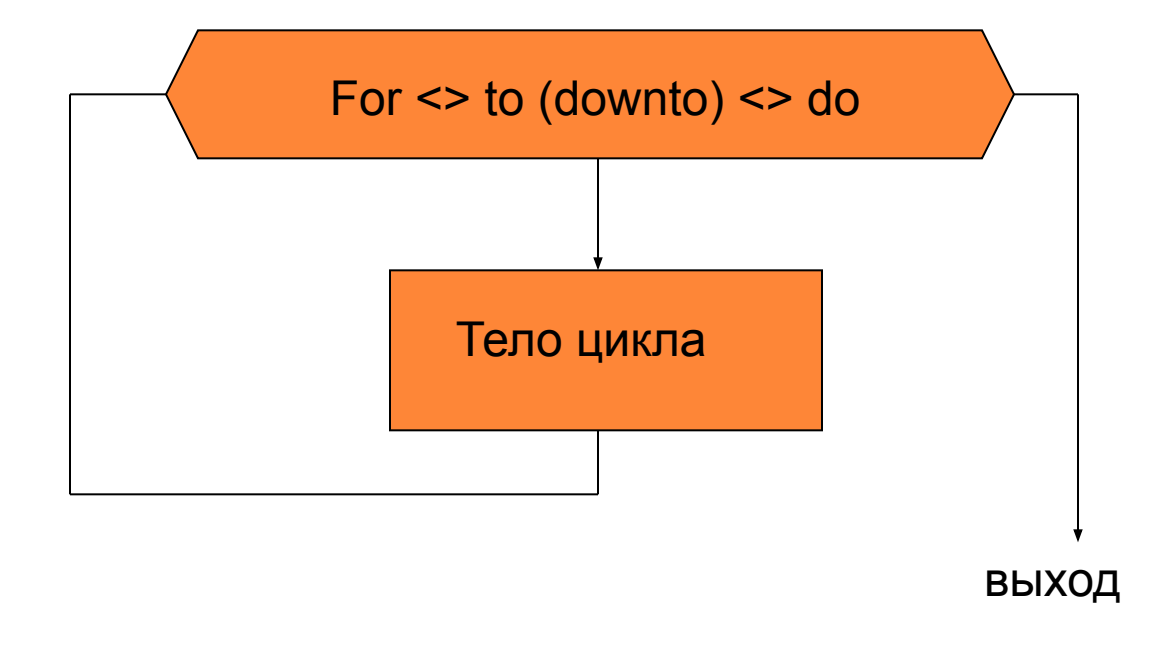

б) <u>шаг равен -1</u> For <параметр>: = <нач.знач.>  $down to  $<$$ <oператор>;

#### <u>CHIPRIST QUIRCHT</u> **HAPAMETPOM**

<u>Пример.</u>

Вычислить сумму натуральных чисел: S=1+2+3+...+N.

```
Program Sum1;
    var n:integer;
Begin
   write(n);readln(n);S:=0;for i=1 do n
      do S:=S+i;
   written(S);End.
```
# ОПЕРАТОР ЦИКЛА С ПОСТУСЛОВИЕМ

repeat

<oператор1>;

<oператор2>;

 $<sub>oneparop</sub>N>$ </sub>

until <ycлoвие>;

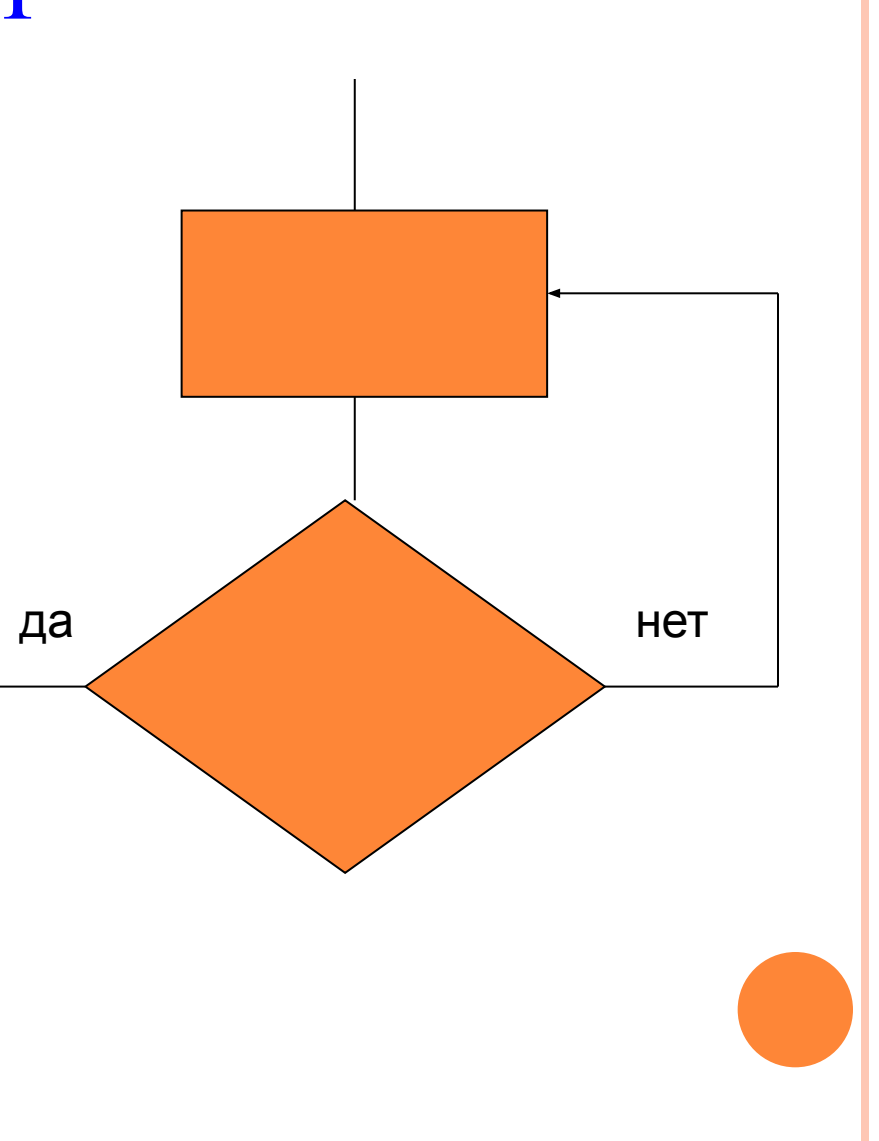

#### **ОПЕРАТОР ЦИКЛА C ПОСТУСЛОВИЕМ**

*Пример.* Составить программу, которая вводит символ и выводит на экран его код.

**Функция Ord(ch) – возвращает код символа ch в ASCII-таблице**

```
Program Symbol;
     var ch:char;
     const Cr=13;
Begin
     repeat 
     write(ch);
     readln(ch);
     writeln(Ord(ch)); 
     until Ord(ch)=Cr;
End.
```
# ОПЕРАТОР ЦИКЛА С ПРЕДУСЛОВИЕМ

### while <ycловие> do <oператор>;

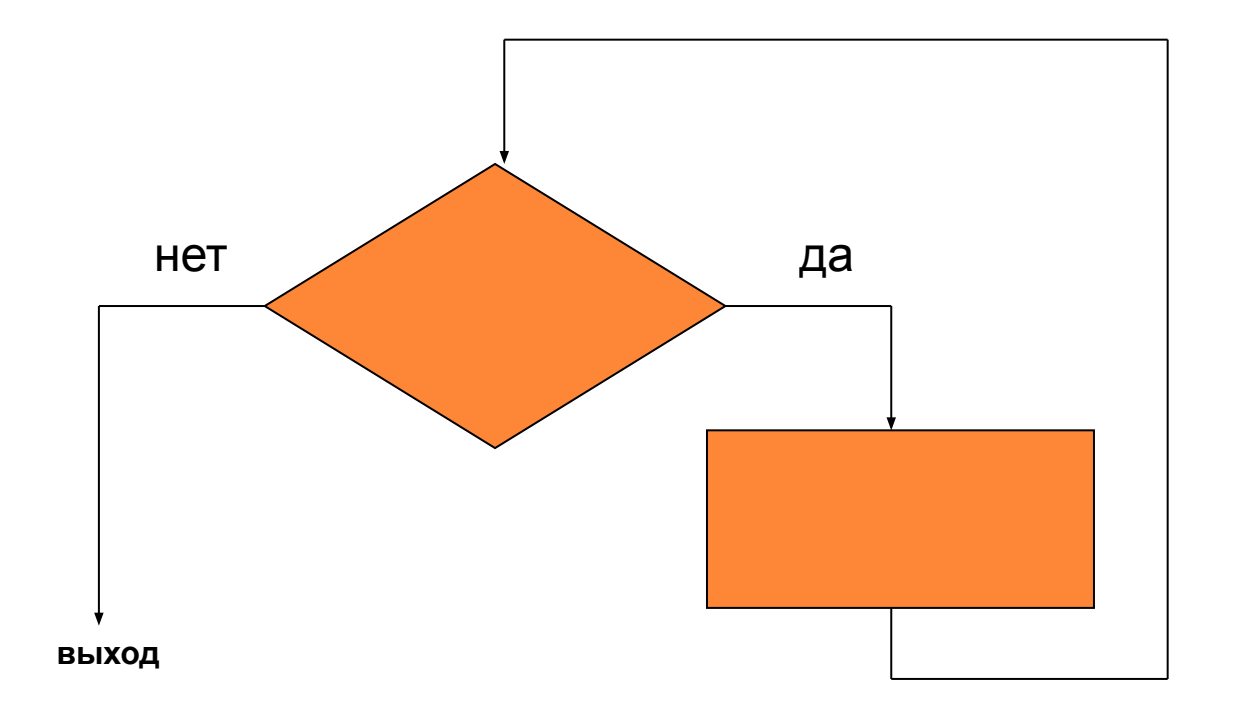

### ОПЕНАГОГ ЦИРЛЯ С ПРЕДУСЛОВИЕМ

Пример.

Дано натуральное число N. Просуммировать это число 5 раз.

```
Program Kol;
    var k, N, S: integer;
Begin
    urite (N);
    readln(N);S:=0;
     k:=0;while k < 5 do
      begin
         k:=k+1; S:=S+N;end;
    writeln (S);
End.
```